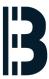

# SCO Network Card Driver (Network driver Removal)

Procedure 1 - Network driver Removal

Written By: Alejandro Pagán Albertos

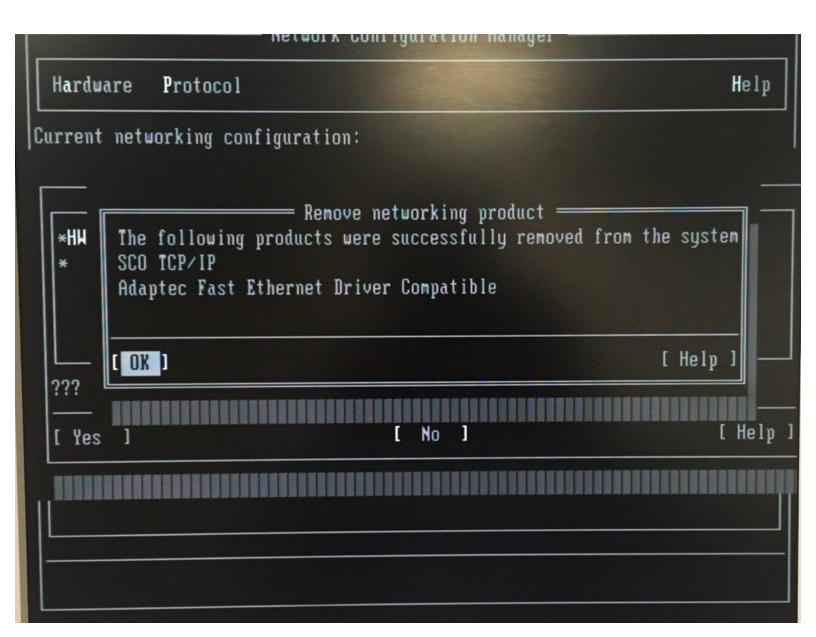

### Step 1 — SCO Network Card Driver (Network driver Removal)

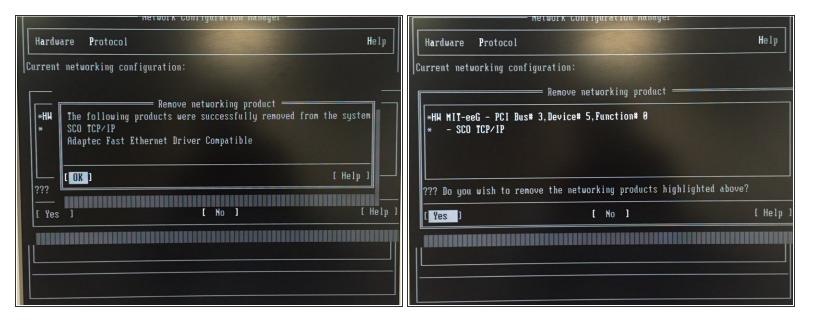

Insert wisdom here.

## Step 2

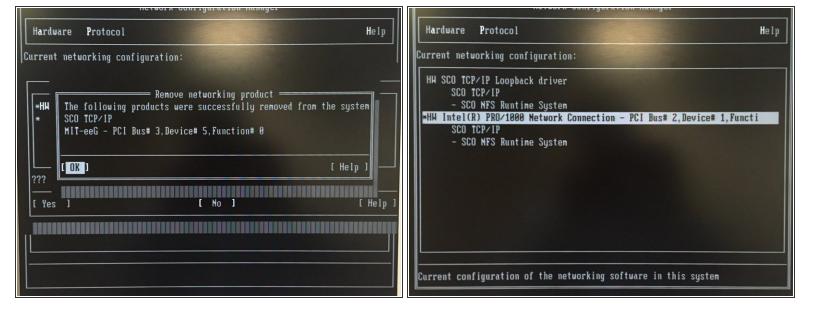

Insert wisdom here.

### Step 3

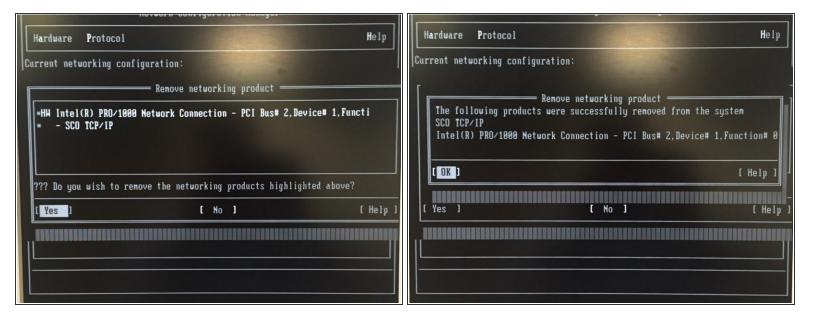

Insert wisdom here.

# Step 4

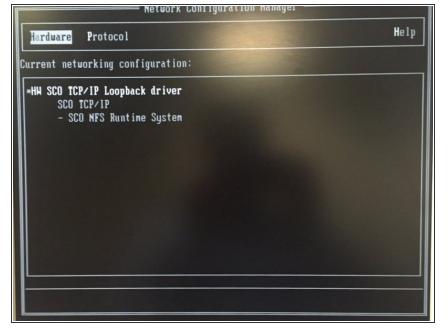

Insert wisdom here.